## **Setting the riding mode**

## CBR1000RR/RA

You can change the P, T and EB values on the USER 1 and USER 2 of the riding mode.

## CBR1000S1/S2

You can change the P, T, EB value and S mode on the USER 1 and USER 2 of the riding mode.

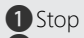

**1** Stop the motorcycle.

- **b** Select the USER 1 or USER 2 in the riding mode you want to set. (**P.102**)
- **B** Press and hold the MODE button until P value is selected.
- **4** Press the SEL (up) or SEL  $\triangledown$  (down) button until the desired value is displayed.
- **e** Press the MODE button until T value is selected.
- **6** Press the  $\overline{\text{SEL}}$  (up) or  $\overline{\text{SEL}}$  (down) button until the desired value is displayed.
	- $\blacktriangleright$  T value can be changed to level 0 by pressing and holding the  $\sqrt{\text{SEL}}$  (down) button at the time of level 1.
- **P** Press the MODE button until EB value is selected.
- **8** Press the  $\overline{\text{SEL}}$  (up) or  $\overline{\text{SEL}}$  (down) button until the desired value is displayed.
- **9 CBR1000S1/S2**

Press the MODE button until S mode is selected.